## Introduction to Programming with OpenMP

Kent Milfeld; Lars Koesterke Yaakoub El Khamra (presenting) milfeld|lars|yye00@tacc.utexas.edu

October 2012, TACC

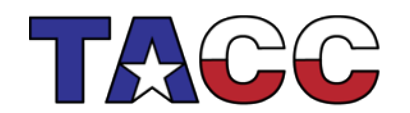

THE UNIVERSITY OF TEXAS AT AUSTIN

# **Outline**

• What is OpenMP?

#### • How does OpenMP work?

- Architecture
- Fork-Join model of parallelism
- Communication
- OpenMP Syntax
	- Compiler Directives
	- Runtime Library Routines
	- Environment variables
- What's new? OpenMP 3.1

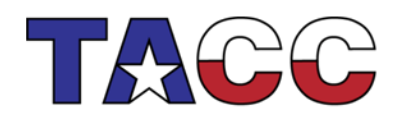

THE UNIVERSITY OF TEXAS AT AUSTIN

# What is OpenMP?

- OpenMP stands for **Open Multi-Processing**
- An Application Programming Interface (API) for developing parallel programs for shared memory architectures
- Three primary components of the API are:
	- Compiler Directives
	- Runtime Library Routines
	- Environment Variables
- Standard specifies C, C++, and FORTRAN Directives & API
- <http://www.openmp.org/> has the specification, examples, tutorials and documentation

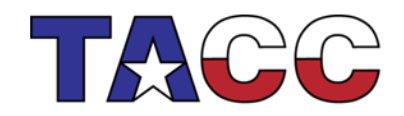

THE UNIVERSITY OF TEXAS AT AUSTIN

### Architecture

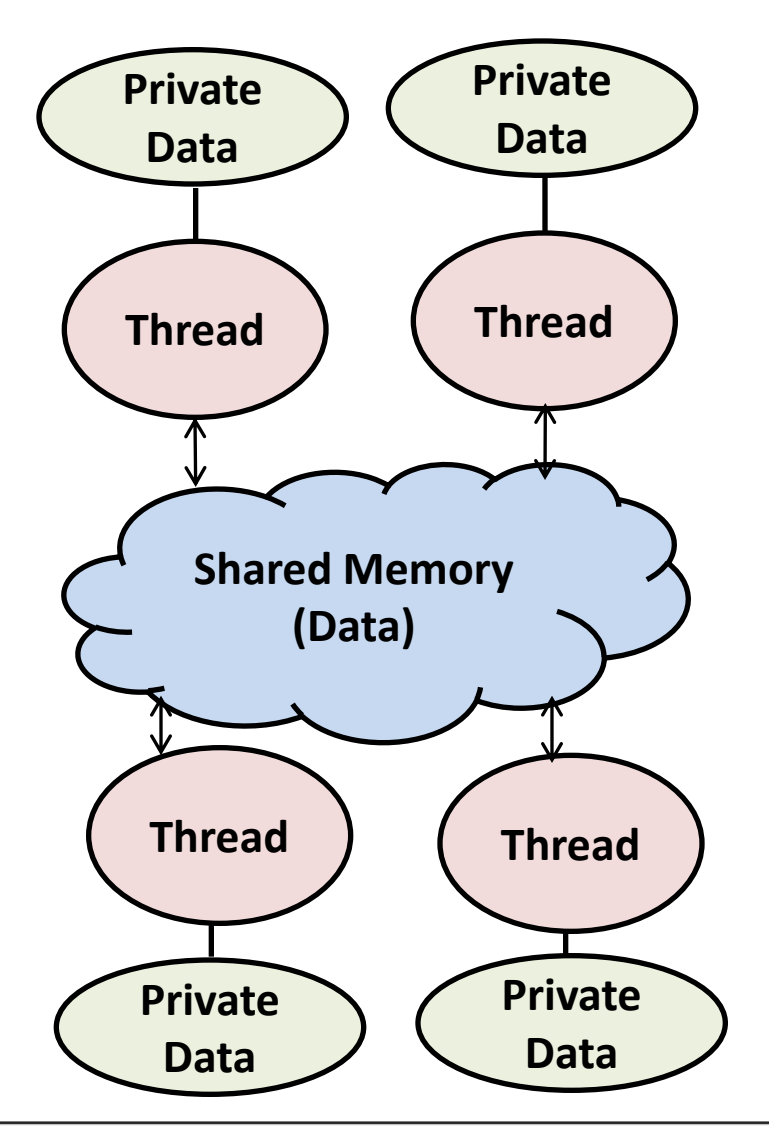

- Data: shared or private
- Shared data: all threads can access data in shared memory
- Private data: can only be accessed by threads that own it
- Data transfer is transparent to the programmer

THE UNIVERSITY OF TEXAS AT AUSTIN

## OpenMP Fork-Join Parallelism

- Programs begin as a single process: master thread
- Master thread executes in serial mode until the parallel region construct is encountered
- Master thread creates a team of parallel threads (fork) that simultaneously execute statements in the parallel region
- After executing the statements in the parallel region, team threads synchronize and terminate (join) but master continues

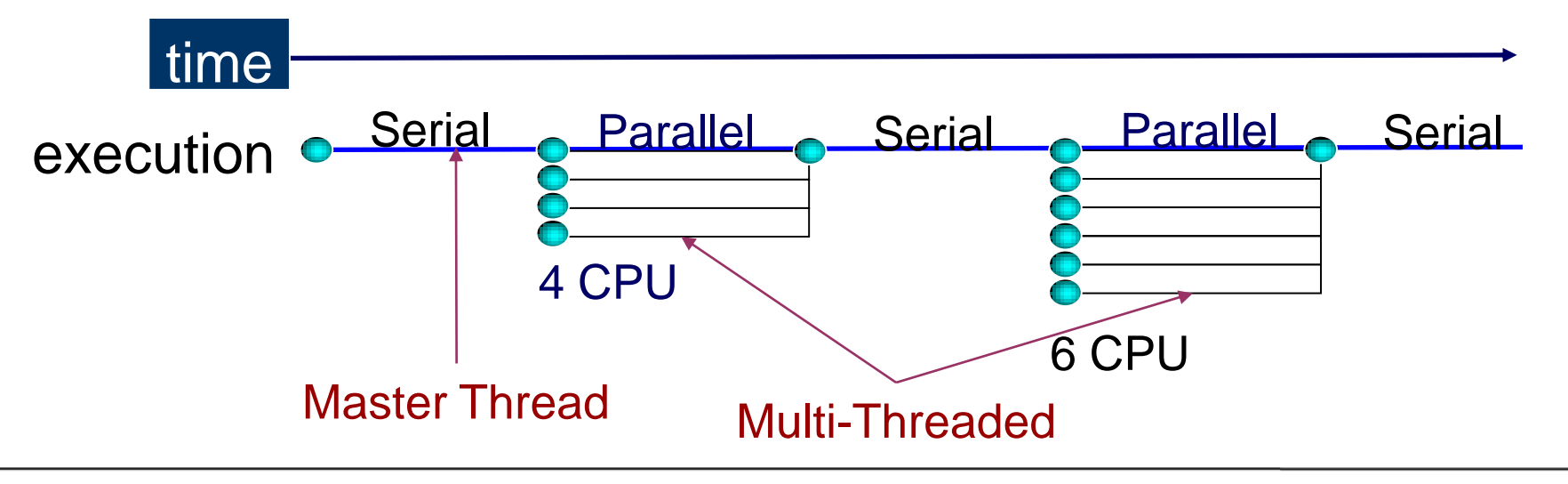

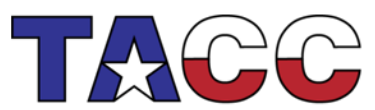

THE UNIVERSITY OF TEXAS AT AUSTIN

### How Do Threads Communicate?

- Every thread has access to "global" memory (shared)
- All threads share the same address space
- Threads communicate by reading/writing to the global memory
- Simultaneous updates to shared memory can create a *race condition*. Results change with different thread scheduling
- Use mutual exclusion to avoid data sharing but don't use too many because this will serialize performance

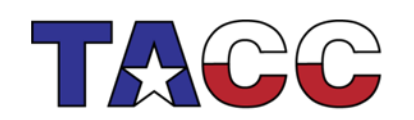

THE UNIVERSITY OF TEXAS AT AUSTIN TEXAS ADVANCED COMPUTING CENTER

### OpenMP Syntax

- Most of the constructs in OpenMP are compiler directives **#pragma omp** *construct* **[***clause* **[[,]***clause***]…] C !\$omp** *construct* **[***clause* **[[,]***clause***]…] F90**
- **Example**

 **#pragma omp parallel num\_threads(4) C !\$omp parallel num\_threads(4) F90**

- Function prototypes and types are in the file: **#include <omp.h> C use omp\_lib F90**
- Most OpenMP constructs apply to a "structured block", that is, a block of one or more statements with one point of entry at the top and one point of exit at the bottom

THE UNIVERSITY OF TEXAS AT AUSTIN

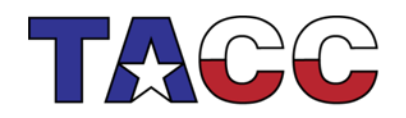

#### OpenMP Constructs

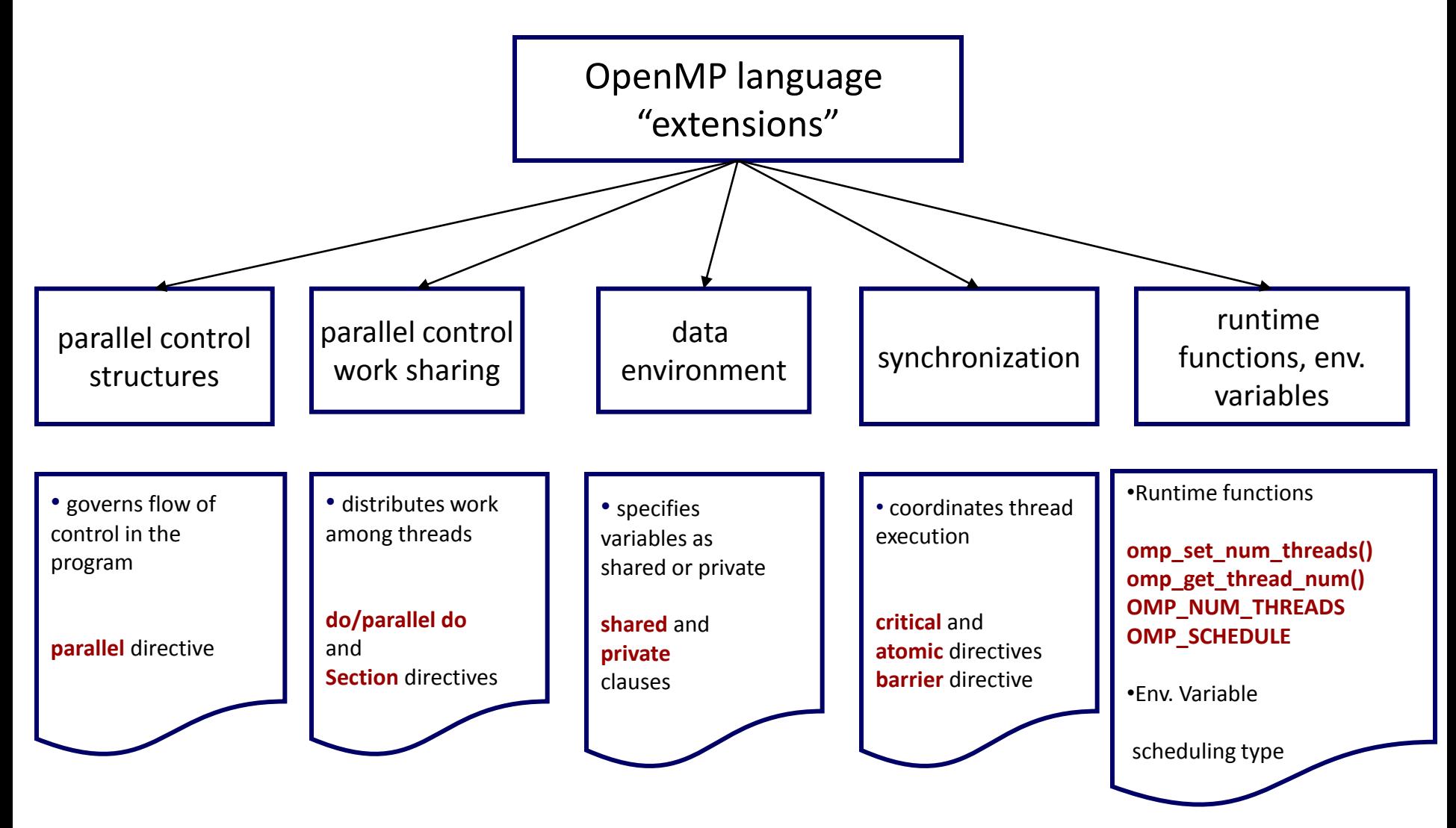

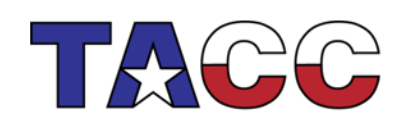

THE UNIVERSITY OF TEXAS AT AUSTIN

### OpenMP Directives

- OpenMP directives are comments in source code that specify parallelism for shared memory machines FORTRAN : directives begin with the **!\$OMP**, **C\$OMP** or **\*\$OMP** sentinel. F90 : **!\$OMP** free-format C/C++ : directives begin with the **# pragma omp** sentinel
- Parallel regions are marked by enclosing parallel directives
- Work-sharing loops are marked by parallel do/for

```
Fortran
!$OMP parallel
  ...
!$OMP end parallel
!$OMP parallel do
   DO ...
!$OMP end parallel do
                                  C/C++
                                  # pragma omp parallel
                                    {...}
                                 # pragma omp parallel for
                                     for(){...}
```
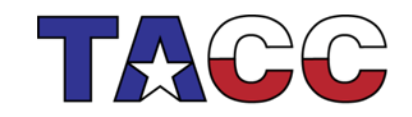

THE UNIVERSITY OF TEXAS AT AUSTIN

### Parallel Region & Work-Sharing

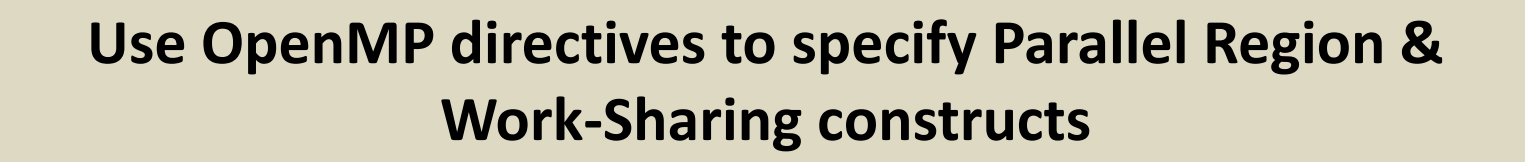

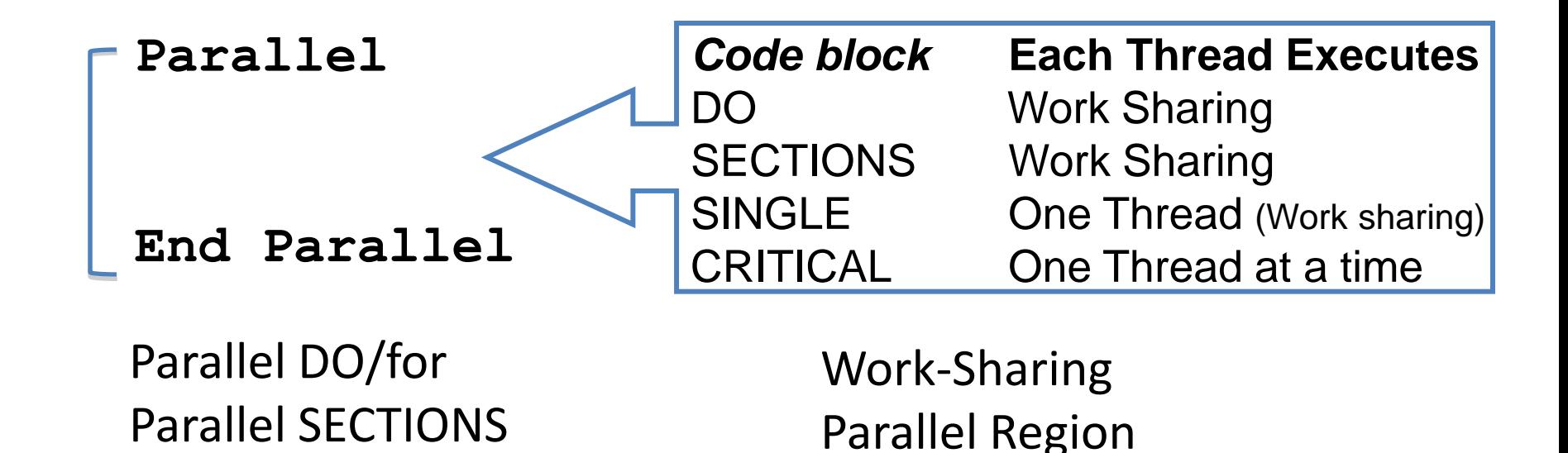

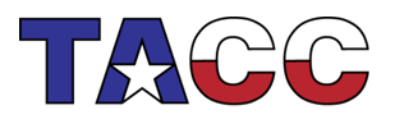

THE UNIVERSITY OF TEXAS AT AUSTIN

## Parallel Regions

- **1 #pragma omp parallel 2 { 3** *code block*  **4 work(…); 5 }**
- Line 1 Team of threads formed at parallel region
- Lines 3-4 Each thread executes code block and subroutine calls. No branching (in or out) in a parallel region
- Line 5 All threads synchronize at end of parallel region (implied barrier)

Use the thread number to divide work among threads

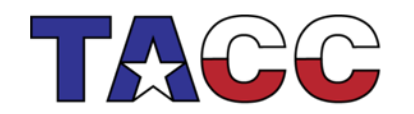

THE UNIVERSITY OF TEXAS AT AUSTIN

# Parallel Regions

- **1 !\$OMP PARALLEL**
- **2** *code block*
- **3 call work(…)**
- **4 !\$OMP END PARALLEL**
- Line 1 Team of threads formed at parallel region.
- Lines 2-3 Each thread executes code block and subroutine calls. No branching (in or out) in a parallel region.
- Line 4 All threads synchronize at end of parallel region (implied barrier).

THE UNIVERSITY OF TEXAS AT AUSTIN

TEXAS ADVANCED COMPUTING CENTER

Use the thread number to divide work among.

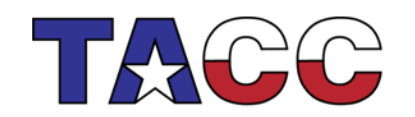

## Parallel Region & Number of Threads

• For example, to create a 10-thread Parallel region:

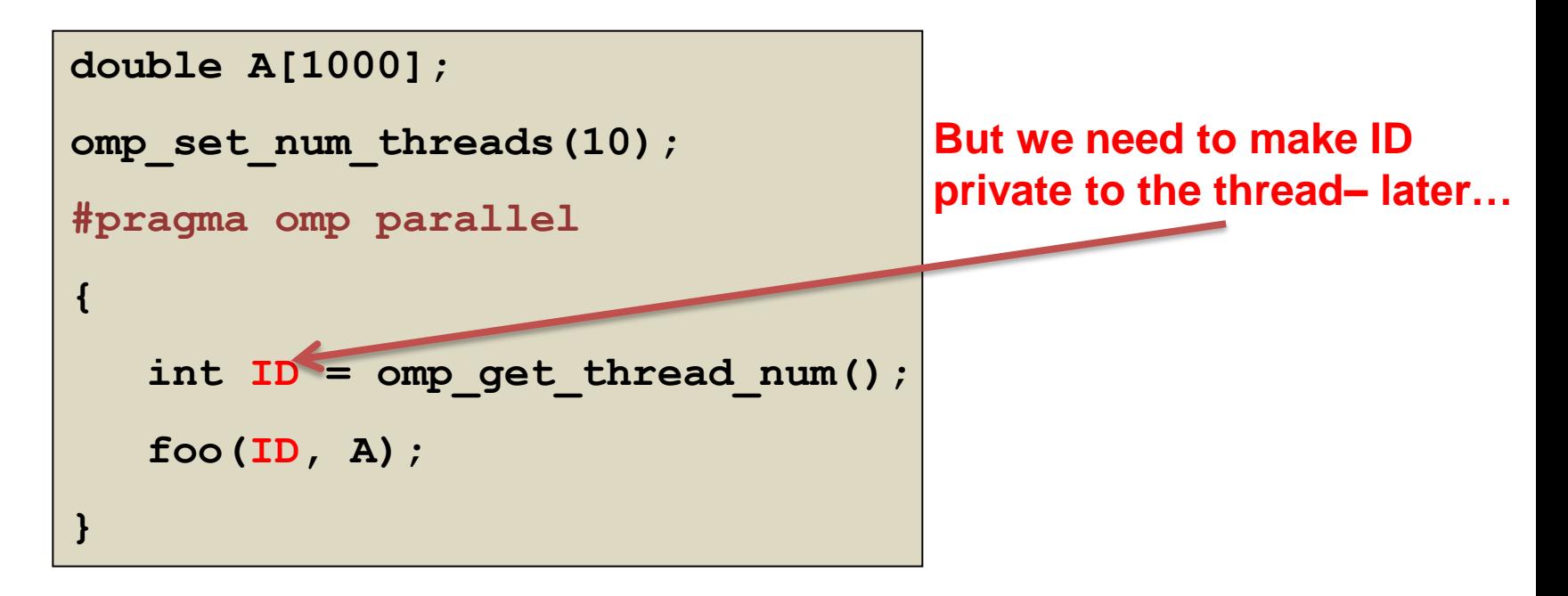

THE UNIVERSITY OF TEXAS AT AUSTIN

- Each thread redundantly executes the code within the structured block
- Each thread calls foo(ID,A) for  $ID = 0$  to 9

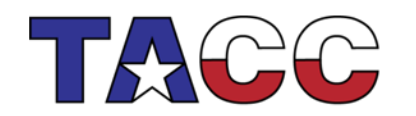

## Parallel Regions & Modes

There are two OpenMP "modes"

- *static* mode
	- Fixed number of threads -- set in the **OMP\_NUM\_THREADS** env.

**Or the threads may be set by a function call (or clause) inside the code:**

- **omp\_set\_num\_threads runtime function num\_threads(#) clause**
- *dynamic* mode:
	- Number of threads can change under OS control from one parallel region to another using:

*Note: the user can only define the maximum number of threads, compiler can use a smaller number*

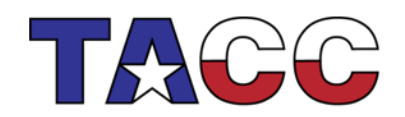

THE UNIVERSITY OF TEXAS AT AUSTIN

# Work sharing: Loop

```
 1 !$OMP PARALLEL DO
 2 do i=1,N
3 a(i) = b(i) + c(i) 4 enddo
 5 !$OMP END PARALLEL DO
```
- Line 1 Team of threads formed (parallel region).
- Line 2-4 Loop iterations are split among threads.
- Line 5 (Optional) end of parallel loop (implied barrier at enddo).

Each loop iteration must be independent of other iterations.

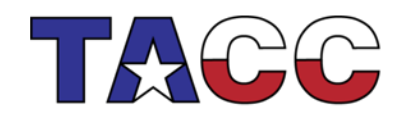

#### Work-Sharing: Loop

```
 1 #pragma parallel for
   2 for (i=0; i<N; i++)
 3 {
  4 \t a[i] = b[i] + c[i]; 5 {
```
Line 1 Team of threads formed (parallel region).

Line 2-5 Loop iterations are split among threads. implied barrier at enddo

Each loop iteration must be independent of other iterations.

THE UNIVERSITY OF TEXAS AT AUSTIN

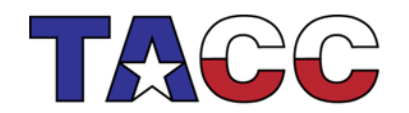

#### Work-Sharing: Sections

```
 1 #pragma omp sections
 2 {
   3 #pragma omp section
 4 {
   5 work_1();
 6 }
   7 #pragma omp section
   8 { work_2(); }
 9 }
```
- Line 1 Team of threads formed (parallel region).
- Line 3-8 One thread is working on each section.
- Line 9 End of parallel sections with an implied barrier.

THE UNIVERSITY OF TEXAS AT AUSTIN

TEXAS ADVANCED COMPUTING CEN

Scales only to the number of sections.

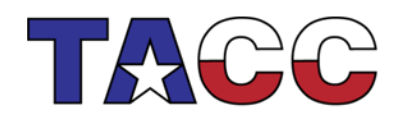

#### OpenMP Parallel Constructs

**Replicated** : Work blocks are executed by all threads. **Work-Sharing** : Work is divided among threads.

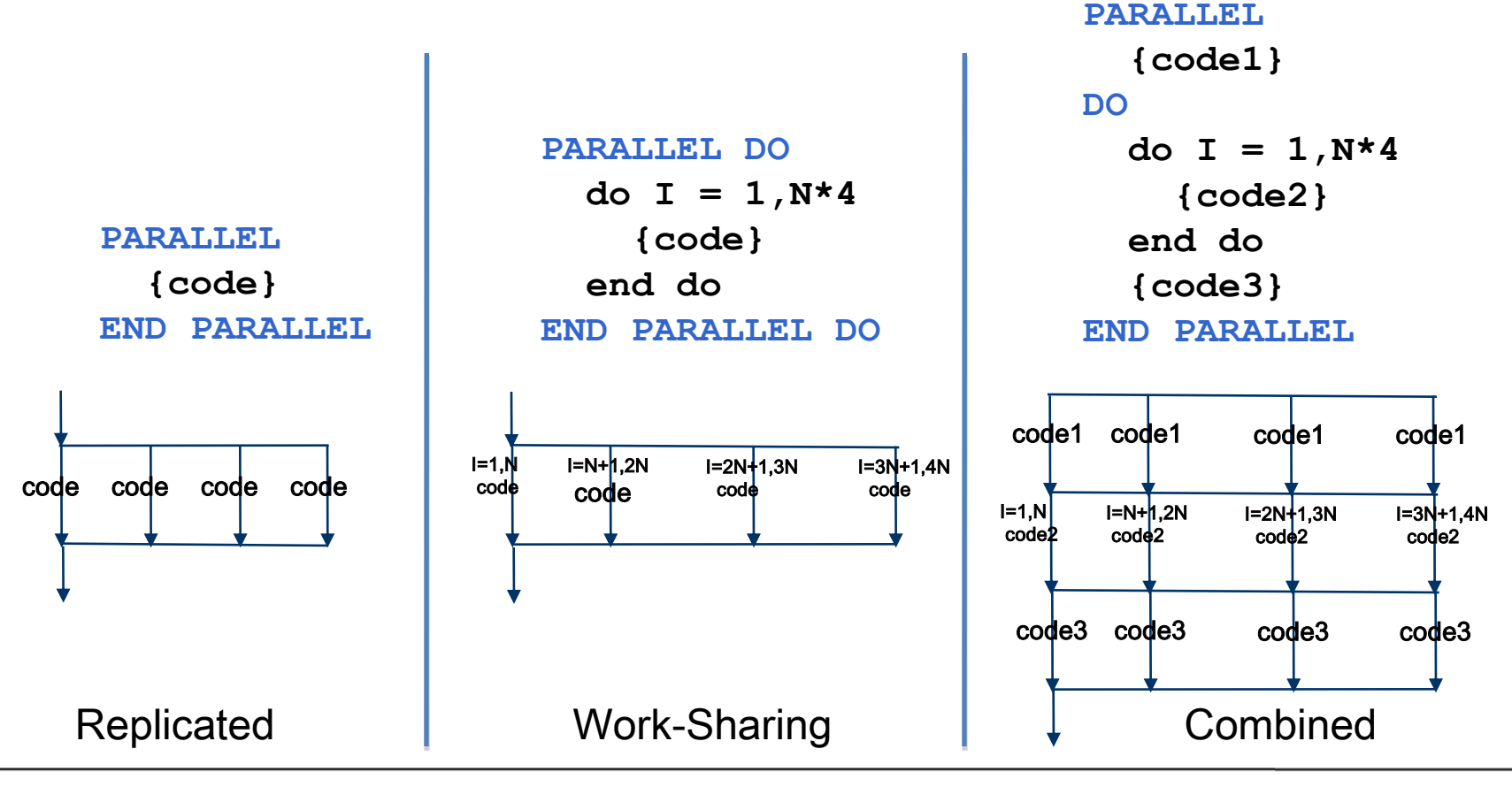

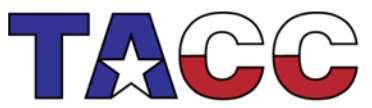

THE UNIVERSITY OF TEXAS AT AUSTIN

## OpenMP Clauses

Clauses control the behavior of an OpenMP directive:

- 1. Data scoping (Private, Shared, Default)
- 2. Schedule (Guided, Static, Dynamic, etc.)
- 3. Initialization (e.g. COPYIN, FIRSTPRIVATE)
- 4. Whether to parallelize a region or not (if-clause)
- 5. Number of threads used (NUM\_THREADS)

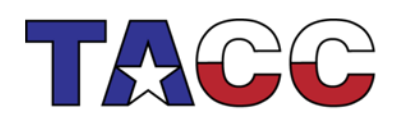

THE UNIVERSITY OF TEXAS AT AUSTIN

#### Schedule Clause

**schedule(static)**

Each CPU receives one set of contiguous iterations

**schedule(static, C)**

Iterations are divided round-robin fashion in chunks of size C

#### **schedule(dynamic, C)**

Iterations handed out in chunks of size C as CPUs become available

#### **schedule(guided, C)**

Each of the iterations are handed out in pieces of exponentially decreasing size, with C minimum number of iterations to dispatch each time

#### **schedule (runtime)**

Schedule and chunk size taken from the OMP\_SCHEDULE environment variable

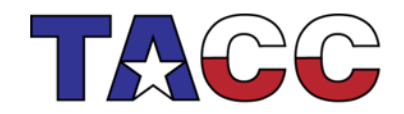

THE UNIVERSITY OF TEXAS AT AUSTIN

## Comparison of Scheduling Options

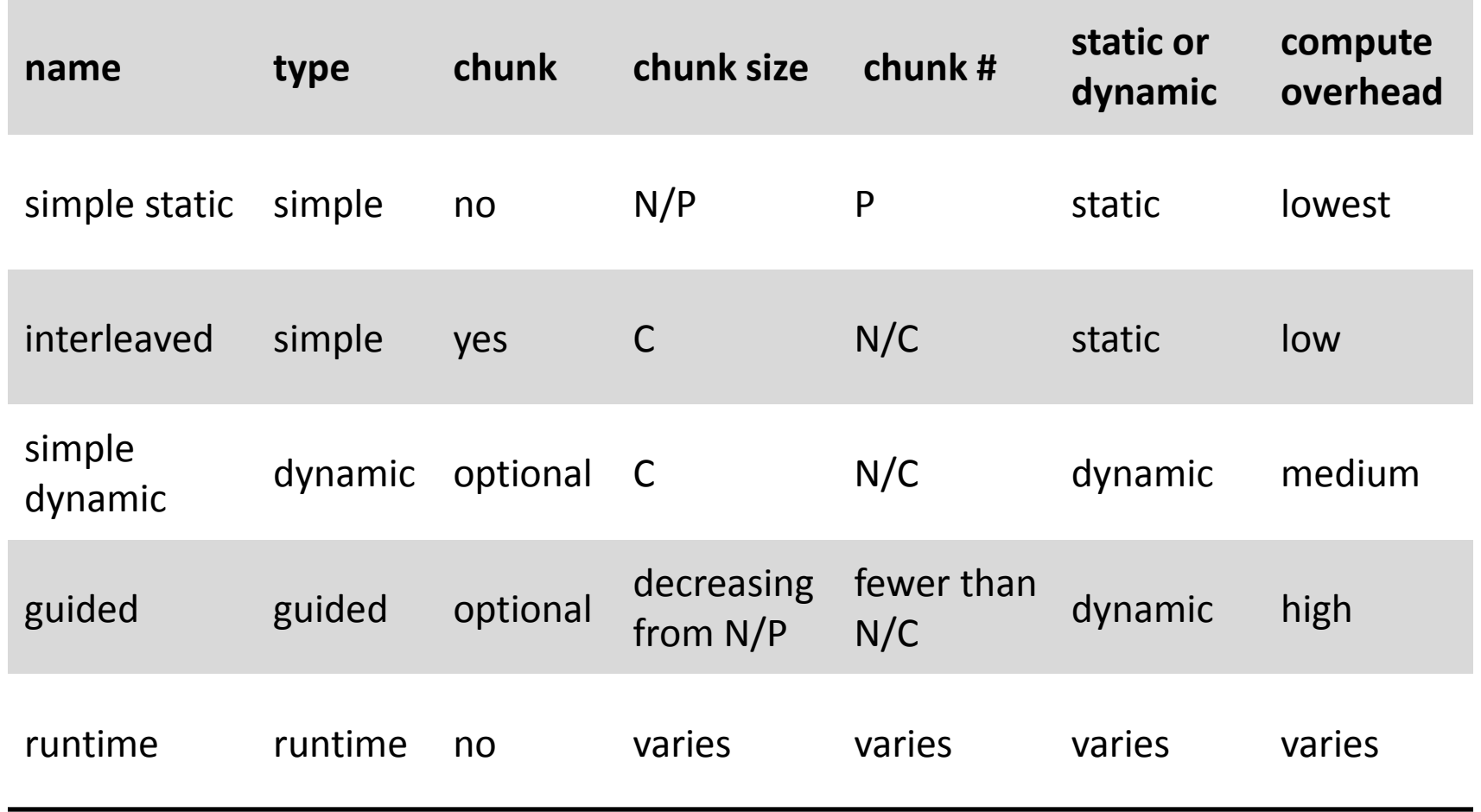

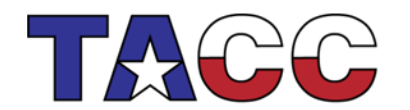

THE UNIVERSITY OF TEXAS AT AUSTIN

Example - schedule(static, 16), threads = 4

```
#pragma omp parallel do schedule(static,16)
       do i=1,128
        A(i)=B(i)+C(i)
       enddo
```
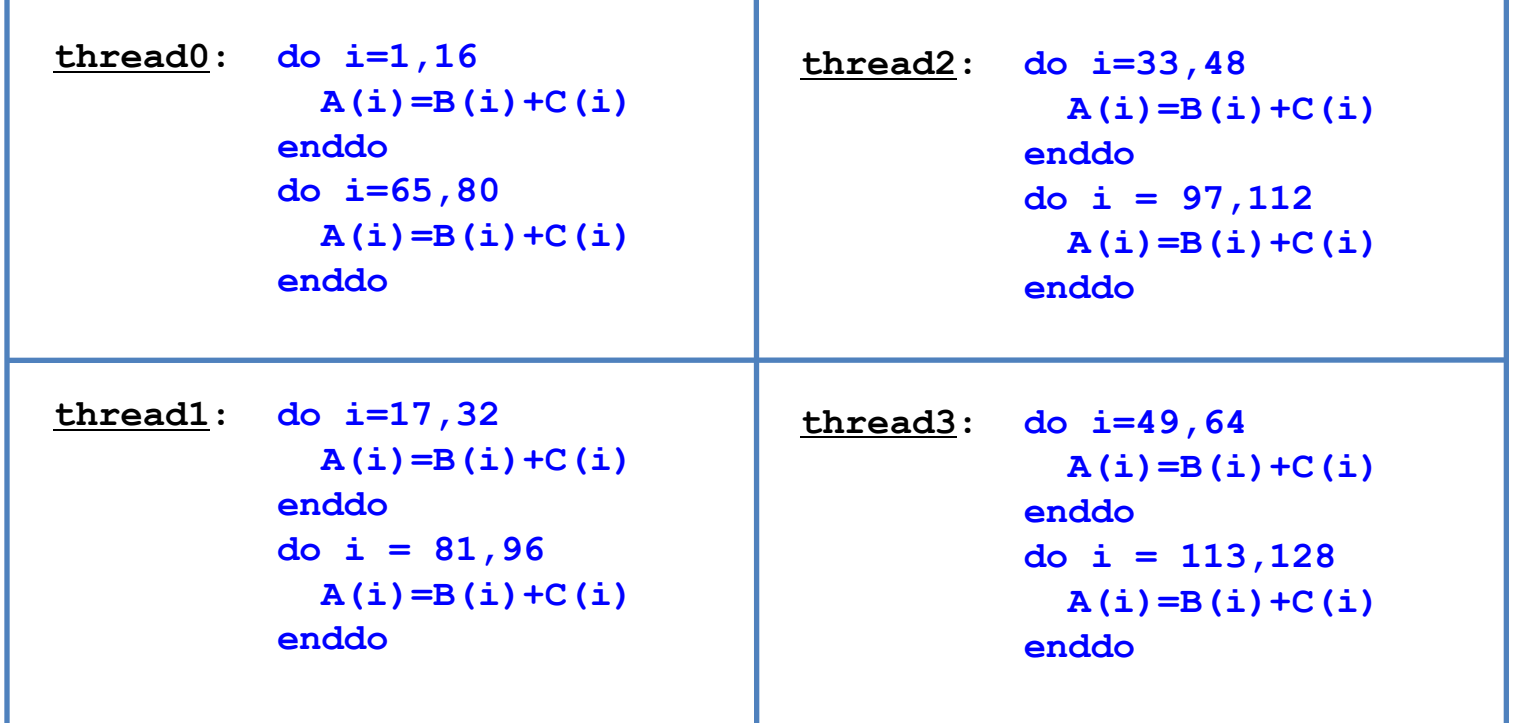

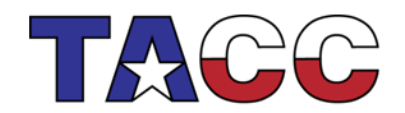

THE UNIVERSITY OF TEXAS AT AUSTIN

### OpenMP Data Environment

- Data scoping clauses control the sharing behavior of variables within a parallel construct.
- These include **shared, private, firstprivate, lastprivate, reduction** clauses

Default variable scope:

- 1. Variables are shared by default
- 2. Global variables are shared by default
- 3. Automatic variables within subroutines called from within a parallel region are private (reside on a stack private to each thread), unless scoped otherwise
- 4. Default scoping rule can be changed with **default** clause

THE UNIVERSITY OF TEXAS AT AUSTIN

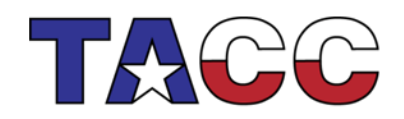

### Private & Shared Data

**shared -** Variable is shared (seen) by all processors **private -** Each thread has a private instance (copy) of the variable Defaults: The for-loop index is private, all other variables are shared

```
#pragma omp parallel for shared(a,b,c,n) private(i)
      for (i=0; i<n; i++){
            a[i] = b[i] + c[i];
 }
```
All threads have access to the same storage areas for a, b, c, and n, but each loop has its own private copy of the loop index, i

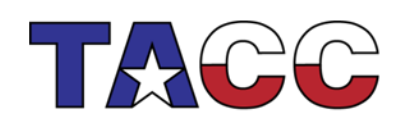

THE UNIVERSITY OF TEXAS AT AUSTIN

### Private Data Example

- In the following loop, each thread needs its own private copy of temp
- If temp were shared, the result would be unpredictable since each thread would be writing and reading to/from the same memory location

```
#pragma omp parallel for shared(a,b,c,n) private(temp,i)
          for (i=0; i<n; i++){
               temp = a[i] / b[i];
              c[i] = temp + cos(temp);
 }
```
- A **lastprivate(temp)** clause will copy the last loop(stack) value of temp to the (global) temp storage when the parallel DO is complete.
- A **firstprivate(temp)** would copy the global temp value to each stack's temp.

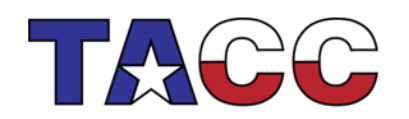

Y OF TEXAS AT AUSTIN

### Reduction

- Operation that combines multiple elements to form a single result
- A variable that accumulates the result is called a reduction variable
- In parallel loops reduction operators and variables must be declared

```
float asum, aprod;
asum = 0.;
aprod = 1.;
#pragma omp parallel for reduction(+:asum) reduction(*:aprod)
for (i=0; i<n; i++){
   asum = asum + a[i];
  aprod = aprod * a[i];}
```
Each thread has a private **asum** and **aprod**, initialized to the operator's identity

• **After the loop execution, the master thread collects the private values of each thread and finishes the (global) reduction**

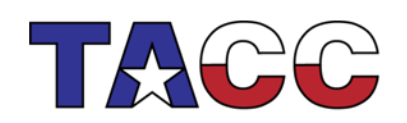

## Synchronization

- Synchronization is used to impose order constraints and to protect access to shared data
- High-Level Synchronization
	- critical
	- atomic
	- barrier
	- ordered
- Low-Level Synchronization
	- locks

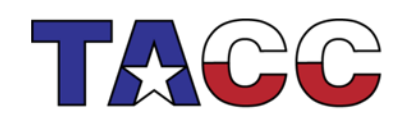

THE UNIVERSITY OF TEXAS AT AUSTIN

#### Synchronization: Critical/Atomic Directives

- When each thread must execute a section of code serially the region must be marked with critical/end critical directives
- Use the #pragma omp atomic directive if executing only one operation serially

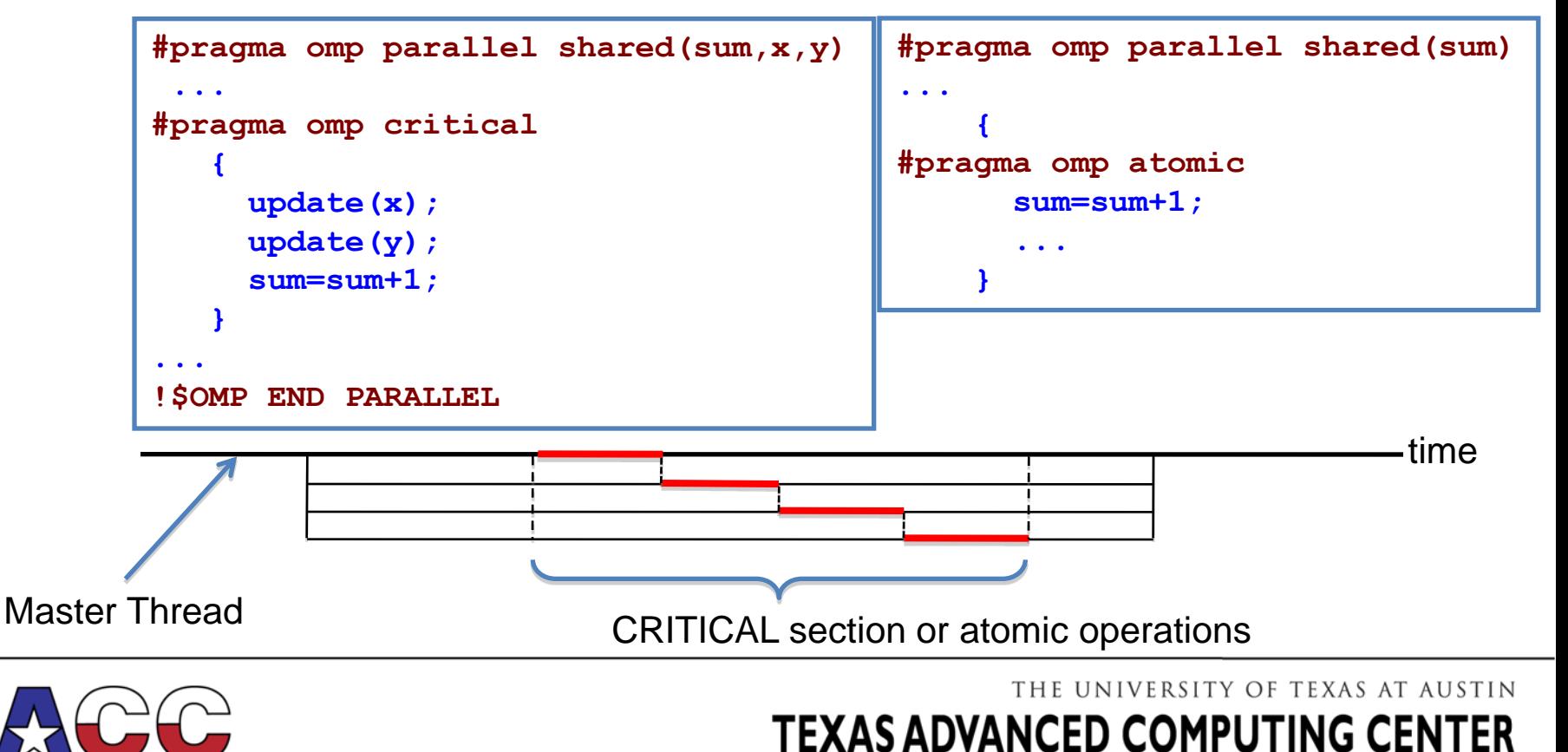

#### Synchronization: Barrier

• Barrier: Each thread waits until all threads arrive

```
#pragma omp parallel shared (A, B, C) private(id)
\{id=omp get thread num();
  A(id] = big calcl(id); #pragma omp barrier
   #pragma omp for
  for(i=0;i<N;i++){
         C[i] = big calc3(i,A);
 }
Implicit barrier
   #pragma omp for nowait
  for(i=0;i< N;i++) {
          B[i]=big calc2(C, i);
    }
  A(id] = big calc4(id);}
                           - Implicit barrier
           No implicit barrier due to nowait No implicity
```
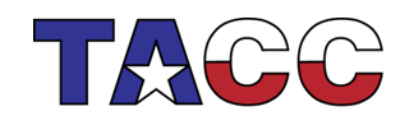

THE UNIVERSITY OF TEXAS AT AUSTIN

### Mutual Exclusion: Lock Routines

When each thread must execute a section of code serially locks provide a more flexible way of ensuring serial access than **CRITICAL** and **ATOMIC** directives

```
call OMP_INIT_LOCK(maxlock)
!$OMP PARALLEL SHARED(X,Y)
...
call OMP_set_lock(maxlock)
call update(x)
call OMP_unset_lock(maxlock)
...
!$OMP END PARALLEL
call OMP_DESTROY_LOCK(maxlock)
```
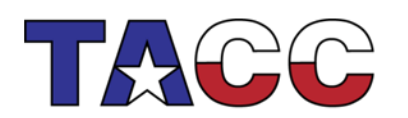

THE UNIVERSITY OF TEXAS AT AUSTIN

### Synchronization: Ordered

• The ordered region executes in the sequential order

```
#pragma omp parallel private (tmp)
#pragma omp for ordered reduction(+:countVal)
for (i=0; i < N; i++) {
  tmp = foo(i); #pragma omp ordered
   countVal+= consume(tmp);
}
```
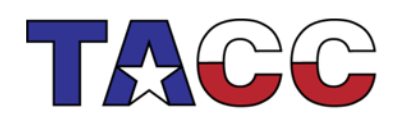

THE UNIVERSITY OF TEXAS AT AUSTIN

#### Mutual Exclusion Overhead

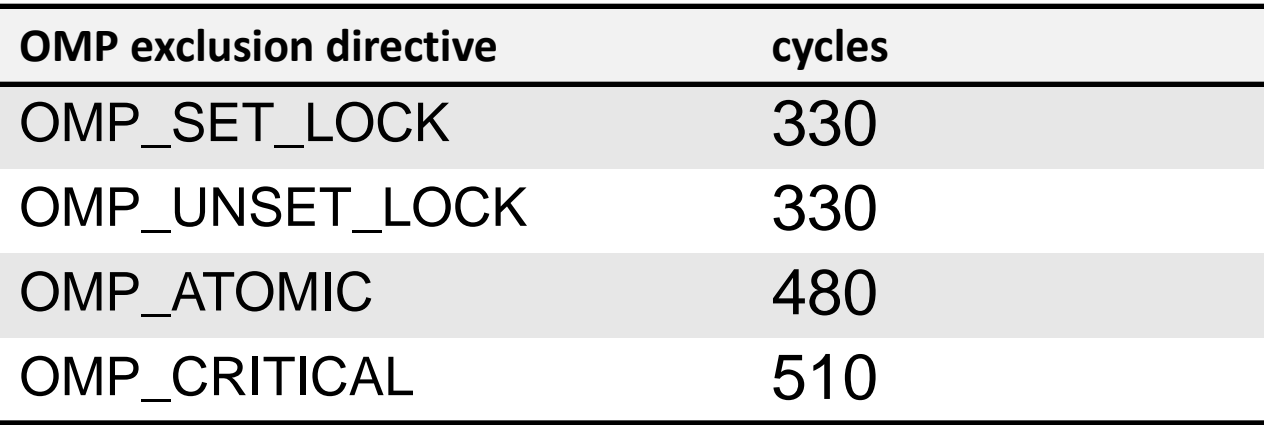

All measurements made in dedicated mode

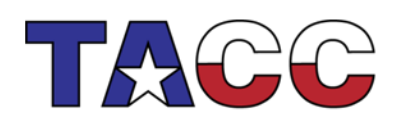

THE UNIVERSITY OF TEXAS AT AUSTIN

# NOWAIT

- When a work-sharing region is exited, a barrier is implied - all threads must reach the barrier before any can proceed.
- By using the NOWAIT clause at the end of each loop inside the parallel region, an unnecessary synchronization of threads can be avoided.

```
#pragma omp parallel
 {
#pragma omp for nowait
 { 
         for (i=0; i<n; i++)
           {work(i);}
 }
#pragma omp for schedule(dynamic,k)
 { 
         for (i=0; i<m; i++)
           {x[i]=y[i]+z[i];}
 }
 }
```
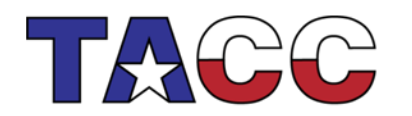

THE UNIVERSITY OF TEXAS AT AUSTIN

#### Runtime Library Routines

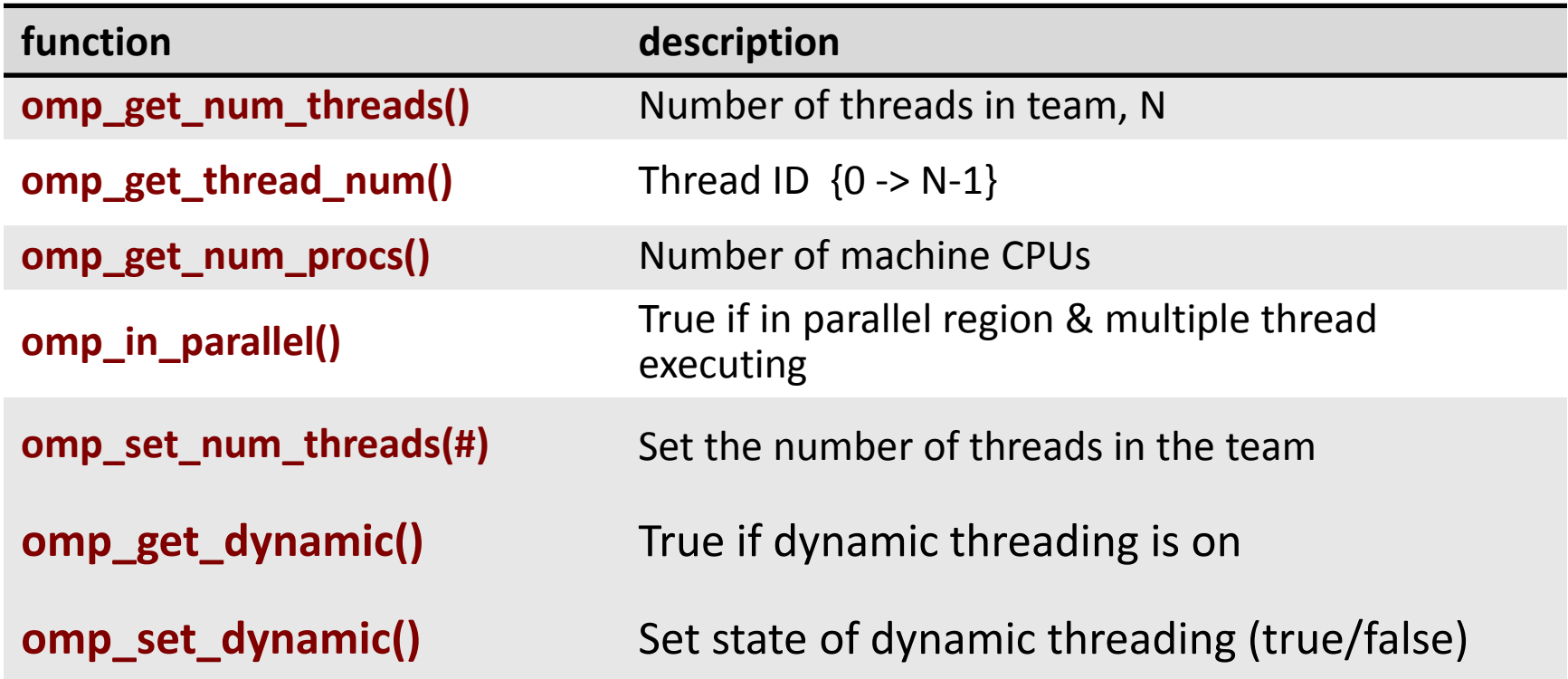

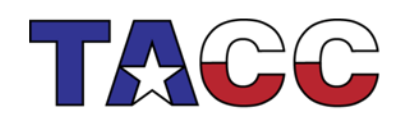

THE UNIVERSITY OF TEXAS AT AUSTIN

#### Environment Variables

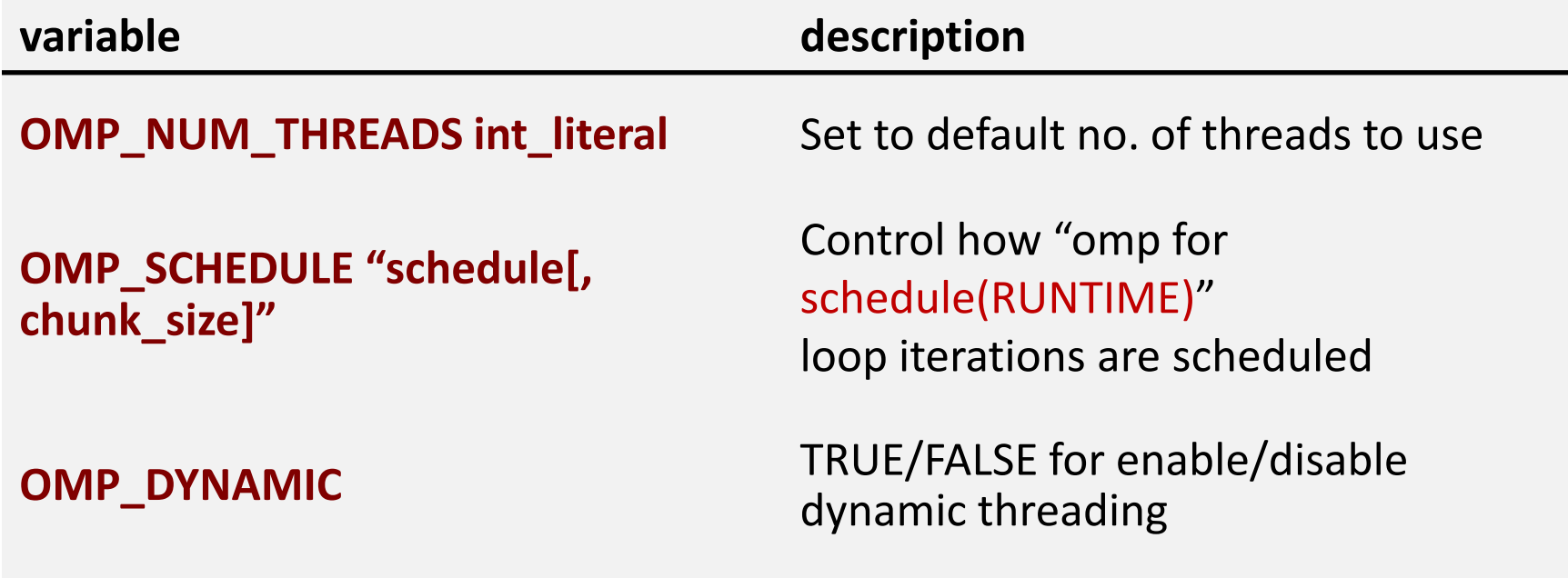

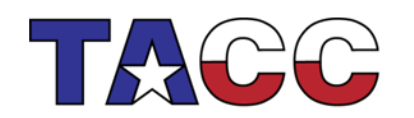

THE UNIVERSITY OF TEXAS AT AUSTIN

#### OpenMP Wallclock Timers

**real\*8 :: omp\_get\_wtime, omp\_get\_wtick()** (Fortran)

**double omp\_get\_wtime(), omp\_get\_wtick();** (C)

```
double t0, t1, dt, res;
...
t0 = omp_get_wtime();
<work>
t1 = omp_get_wtime();
dt = t1 - t0;res = 1.0/omp_get_wtick();
print(f("Elapse d time = %lf\nu", dt);printf("clock resolution = %lf\n",res);
```
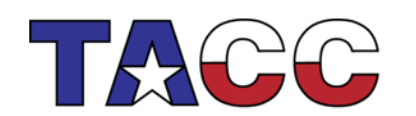

THE UNIVERSITY OF TEXAS AT AUSTIN

## NUM\_THREADS clause

Use the NUM THREADS clause to specify the number of threads to execute a parallel region

```
 #pragma omp parallel num_threads(scalar int expression)
\overline{\mathcal{A}} <code block>
      }
```
where scalar integer expression must evaluate to a positive integer

NUM THREADS supersedes the number of threads specified by the OMP NUM THREADS environment variable or that set by the OMP\_SET\_NUM\_THREADS function

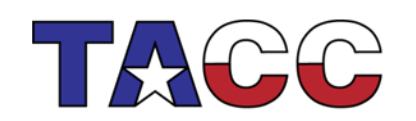

THE UNIVERSITY OF TEXAS AT AUSTIN TEXAS ADVANCED COMPUTING CENTER

## OpenMP 3.0

- First update to the spec since 2005
- Tasking: move beyond loops with generalized tasks and support complex and dynamic control flows
- Loop collapse: combine nested loops automatically to expose more concurrency
- Enhanced loop schedules: Support aggressive compiler optimizations of loop schedules and give programmers better runtime control over the kind of schedule used
- Nested parallelism support: better definition of and control over nested parallel regions, and new API routines to determine nesting structure

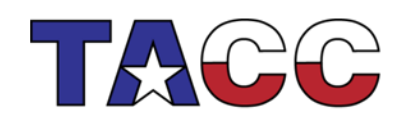

THE UNIVERSITY OF TEXAS AT AUSTIN TEXAS ADVANCED COMPUTING CENTER

#### Tasks Parallelism

- Allows to parallelize irregular problems
	- Recursive loops
	- Unbounded algorithms
	- Threads can jump between tasks

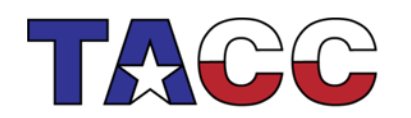

THE UNIVERSITY OF TEXAS AT AUSTIN

## What is a Task?

- A specific instance of executable code and its data environment, generated when a thread encounters a **task** construct or a **parallel** construct
- Tasks consist of
	- Code to execute
	- Data environment
	- Internal control variables (new from 2.5)
- Each encountering thread creates a new task which packages its own code and data
- Execution of the new task could be immediate, or deferred until later
- Can be nested into
	- Another task or a work sharing construct

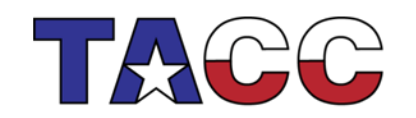

THE UNIVERSITY OF TEXAS AT AUSTIN

### What is a Task?

- Tasks have been fully integrated into OpenMP
- Note: OpenMP has always had tasks but they were never called that way before the 3.0 release!
	- Thread encountering **parallel** construct packages up a set of implicit tasks, one per thread
	- Team of threads is created
	- Each thread in team is assigned to one of the tasks (and tied to it)
	- Barrier holds original master thread until all implicit tasks are finished

THE UNIVERSITY OF TEXAS AT AUSTIN

TEXAS ADVANCED COMPUTING CENTER

• Now we have a way to create a task explicitly for the team to execute

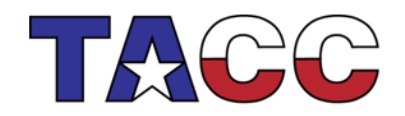

### Tasks: Usage

Task Construct:

 **#pragma omp task [***clause***[[,]***clause***] ...] structured-block**

where clause can be

- Data scoping clauses
	- **shared (list), private (list), firstprivate (list), default( shared | none )**
- Scheduling clauses
	- **untied**
- Other clauses
	- **if (expression)**

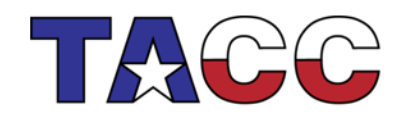

THE UNIVERSITY OF TEXAS AT AUSTIN

#### Loop Nesting

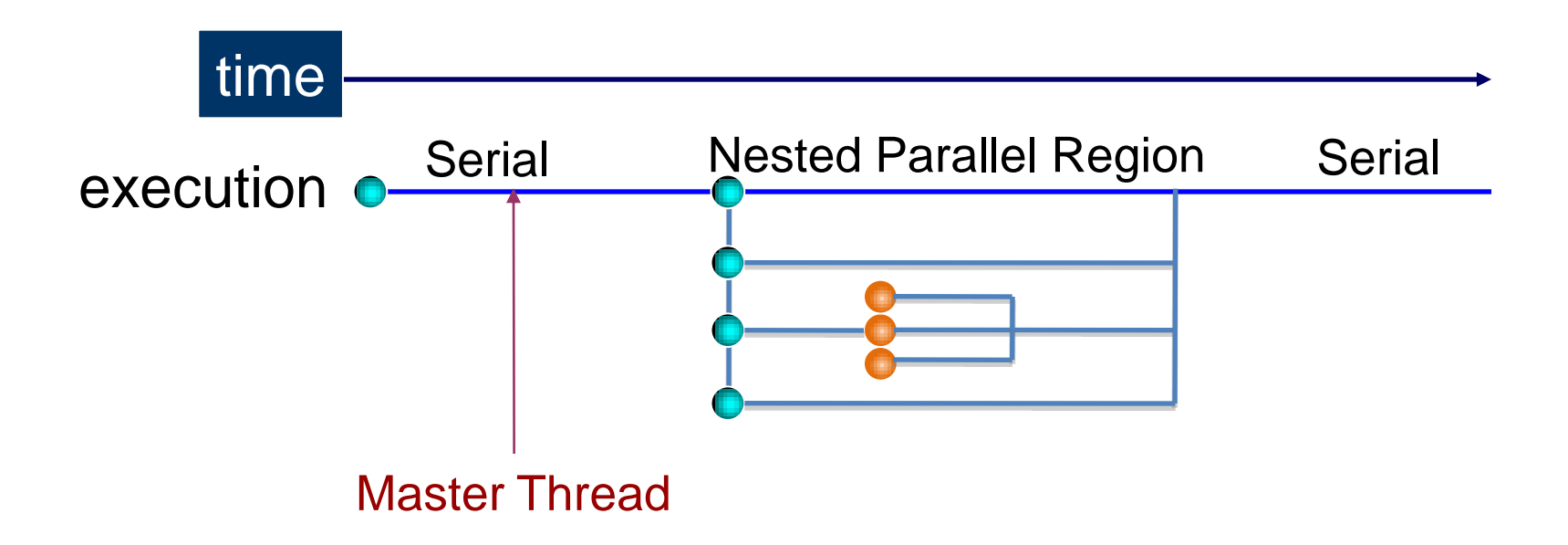

While OpenMP 3.0 supports nested parallelism, many implementations may ignore the nesting by serializing the inner parallel regions

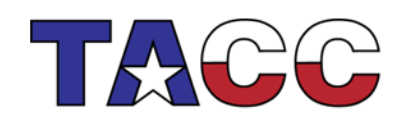

THE UNIVERSITY OF TEXAS AT AUSTIN

# References

- <http://www.openmp.org/>
- *Parallel Programming in OpenMP*, by Chandra,Dagum, Kohr, Maydan, McDonald, Menon
- *Using OpenMP*, by Chapman, Jost, Van der Pas (OpenMP2.5)
- [http://www.nic.uoregon.edu/iwomp2005/iwomp2005\\_tutorial\\_openmp\\_rvdp.pdf](http://www.nic.uoregon.edu/iwomp2005/iwomp2005_tutorial_openmp_rvdp.pdf)
- <http://webct.ncsa.uiuc.edu:8900/public/OPENMP/>

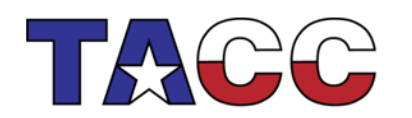

THE UNIVERSITY OF TEXAS AT AUSTIN

# FOR FORTRAN USERS

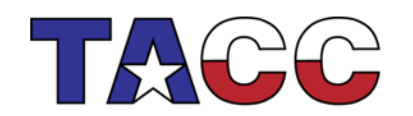

THE UNIVERSITY OF TEXAS AT AUSTIN

# Work sharing: Sections

```
 1 !$OMP PARALLEL SECTIONS
 2 !$OMP SECTION
 3 call work_1()
 4 !$OMP SECTION
 5 call work_2()
 6 !$OMP END SECTIONS
```
- Line 1 Team of threads formed (parallel region).
- Line 2-5 One thread is working on each section.
- Line 6 End of parallel sections with an implied barrier.

THE UNIVERSITY OF TEXAS AT AUSTIN

TEXAS ADVANCED COMPUTING CENTER

Scales only to the number of sections.

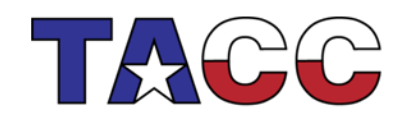

# PRIVATE and SHARED Data

**SHARED -** Variable is shared (seen) by all processors**.**

**PRIVATE** - Each thread has a private instance (copy) of the variable.

Defaults: All DO LOOP indices are private, all other variables are shared.

```
!$OMP PARALLEL DO
SHARED(A,B,C,N) PRIVATE(i) do i=1,N
         A(i) = B(i) + C(i) enddo
!$OMP END PARALLEL DO
```
All threads have access to the same storage areas for A, B, C, and N, but each loop has its own private copy of the loop index, i.

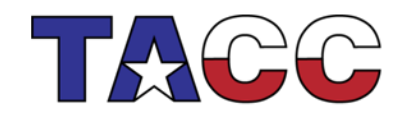

THE UNIVERSITY OF TEXAS AT AUSTIN **TEXAS ADVANCED COMPUTING CENTER** 

# PRIVATE data example

- In the following loop, each thread needs its own PRIVATE copy of TEMP.
- If TEMP were shared, the result would be unpredictable since each processor would be writing and reading to/from the same memory location.

```
 !$OMP PARALLEL DO SHARED(A,B,C,N) PRIVATE(temp,i)
      do i=1,N
         temp = A(i)/B(i)C(i) = temp + cos(temp) enddo
 !$OMP END PARALLEL DO
```
- A **lastprivate(temp)** clause will copy the last loop(stack) value of temp to the (global) temp storage when the parallel DO is complete.
- A **firstprivate(temp)** would copy the global temp value to each stack's temp.

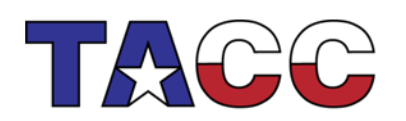

THE UNIVERSITY OF TEXAS AT AUSTIN

# Default variable scoping (Fortran example)

```
Program Main
```

```
Integer, Parameter :: nmax=100
```
**Integer :: n, j**

```
Real*8 :: x(n,n)
```
**Common /vars/ y(nmax)**

```
...
```
**n=nmax; y=0.0**

```
!$OMP Parallel do
```

```
 do j=1,n
```

```
 call Adder(x,n,j)
```
 **end do**

**...**

**End Program Main**

```
Subroutine Adder(a,m,col)
Common /vars/ y(nmax)
SAVE array_sum
Integer :: i, m
Real*8 :: a(m,m)
```

```
do i=1,m
    y(col)=y(col)+a(i,col)
```
**end do**

```
array_sum=array_sum+y(col)
```
**End Subroutine Adder**

THE UNIVERSITY OF TEXAS AT AUSTIN

# Default data scoping in Fortran (cont.)

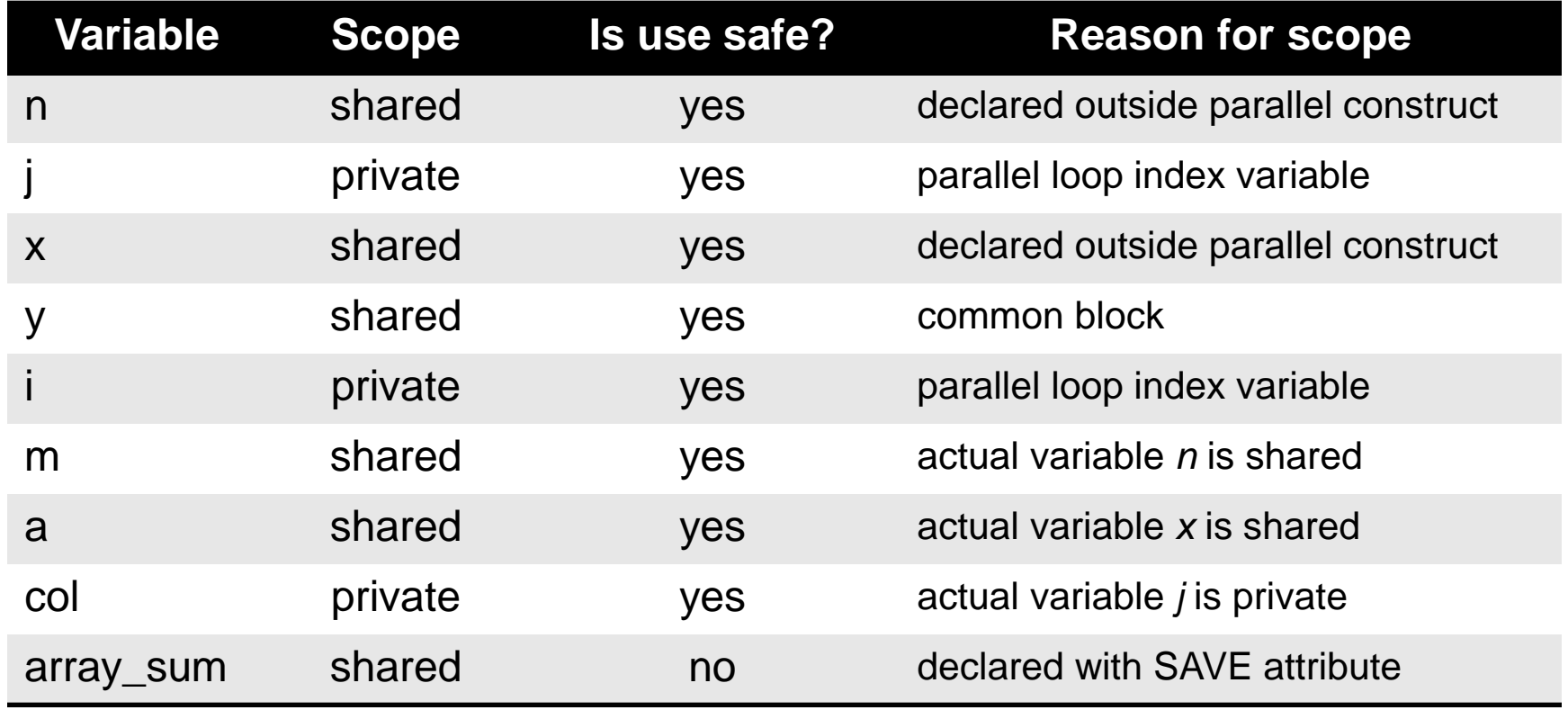

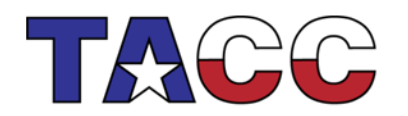

THE UNIVERSITY OF TEXAS AT AUSTIN

# REDUCTION

- Operation that combines multiple elements to form a single result, such as a summation.
- A variable that accumulates the result is called a reduction variable.
- In parallel loops reduction operators and variables must be declared.

```
 real*8 asum, aprod
       asum = 0.
       aprod = 1.
 !$OMP PARALLEL DO REDUCTION(+:asum) REDUCTION(*:aprod)
       do i=1,N
          \text{asum} = \text{asum} + a(i)aprod = aprod * a(i) enddo
 !$OMP END PARALLEL DO
       print*, asum, aprod
```
- Each thread has a private **ASUM** and **APROD**, initialized to the operator's identity, 0 & 1, respectively.
- **After the loop execution, the master thread collects the private values of each thread and finishes the (global) reduction**.

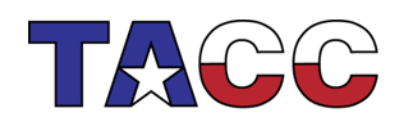

THE UNIVERSITY OF TEXAS AT AUSTIN

# NOWAIT

- When a work-sharing region is exited, a barrier is implied - all threads must reach the barrier before any can proceed.
- By using the NOWAIT clause at the end of each loop inside the parallel region, an unnecessary synchronization of threads can be avoided.

```
!$OMP PARALLEL
!$OMP DO
       do i=1,n
          work(i)
       enddo
!$OMP END DO NOWAIT
!$OMP DO schedule(dynamic,k)
       do i=1,m
          x(i)=y(i)+z(i)
       enddo
!$OMP END DO
!$OMP END PARALLEL
```
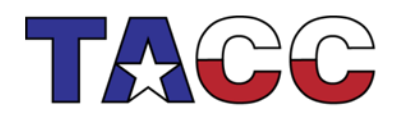

THE UNIVERSITY OF TEXAS AT AUSTIN

### Mutual exclusion: critical/atomic directives

- When each thread must execute a section of code serially the region must be marked with CRITICAL / END CRITICAL directives.
- Use the !\$OMP ATOMIC directive if executing only one operation serially.

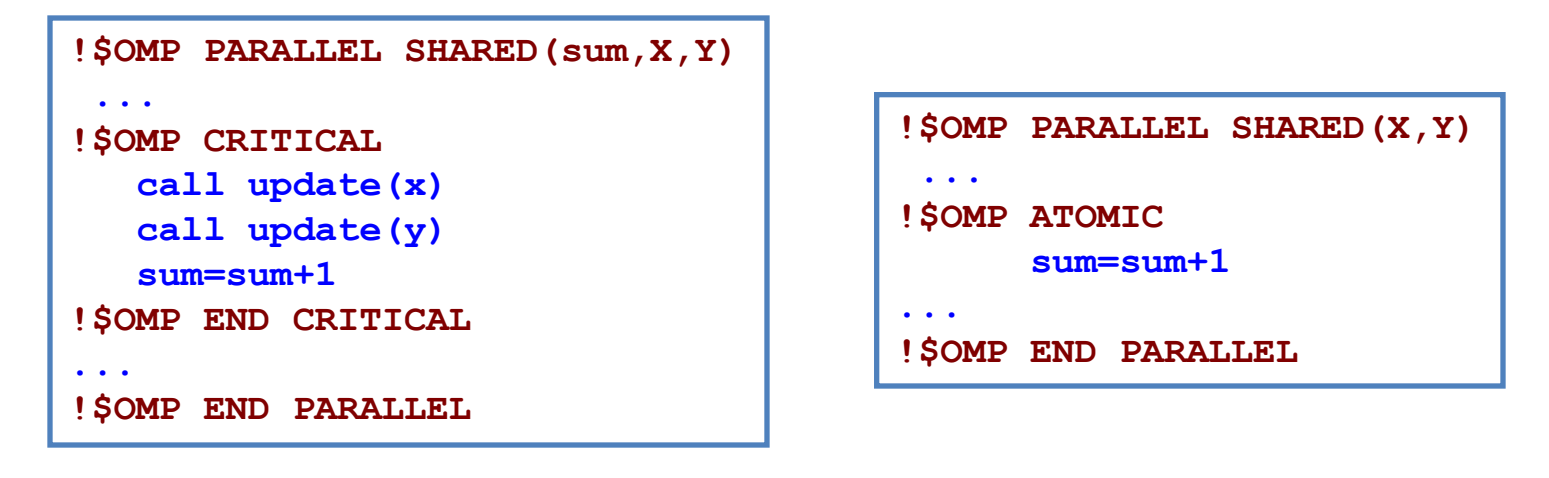

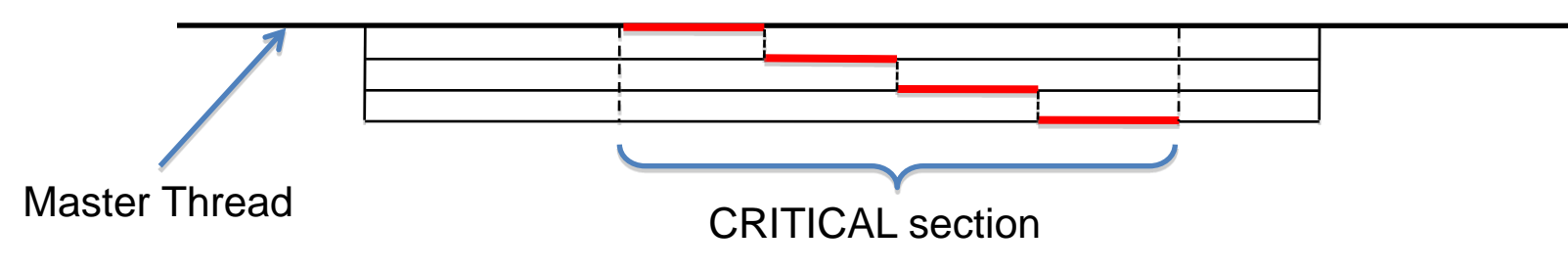

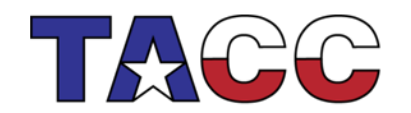

THE UNIVERSITY OF TEXAS AT AUSTIN

# Workshare directive

• **WORKSHARE** directive enables parallelization of Fortran 90 array expressions and **FORALL** constructs

```
Integer, Parameter :: N=1000
Real*8 :: A(N,N), B(N,N), C(N,N)!$OMP WORKSHARE
    A=B+C
!$OMP End WORKSHARE
```
- Enclosed code is separated into units of work
- All threads in a team share the work
- Each work unit is executed only once
- A work unit may be assigned to any thread

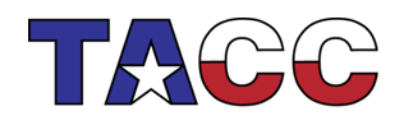

THE UNIVERSITY OF TEXAS AT AUSTIN

# Reduction on array variables

- Supported in Fortran only!
- Array variables may now appear in the **REDUCTION** clause

```
Real*8 :: A(N), B(M,N)
Integer :: i, j
A(1:m) = 3.!$OMP Parallel Do Reduction(+:A)
      do i=1,n
        A(1:m)=A(1:m)+B(1:m,i)
      end do
!$OMP End Parallel Do
```
- Assumed size and allocatable arrays are not supported
- Variable must be shared in the enclosing context

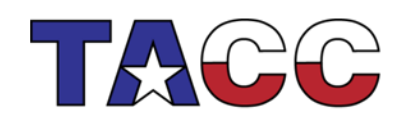

THE UNIVERSITY OF TEXAS AT AUSTIN

# NUM\_THREADS clause

• Use the **NUM\_THREADS** clause to specify the number of threads to execute a parallel region

 **!\$OMP PARALLEL NUM\_THREADS(***scalar integer expression***) <***code block***> !\$OMP End PARALLEL**

where *scalar integer expression* must evaluate to a positive integer

• NUM THREADS supersedes the number of threads specified by the **OMP\_NUM\_THREADS** environment variable or that set by the **OMP\_SET\_NUM\_THREADS** function

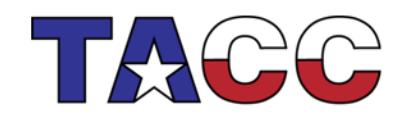

THE UNIVERSITY OF TEXAS AT AUSTIN

### Loop Collapse

- Allow collapsing of perfectly nested loops
- Will form a single loop and then parallelize it:

```
!$omp parallel do collapse (2)
do i = 1, nd o j = 1 , n
      .....
   end do
end do
```
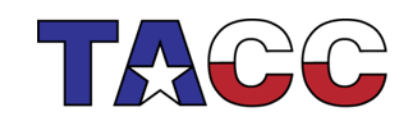

THE UNIVERSITY OF TEXAS AT AUSTIN